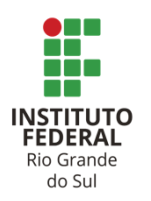

**INSTITUTO FEDERAL DO RIO GRANDE DO SUL**

Autarquia criada pela Lei n° 11.892 de 29 de Dezembro de 2008

**PROGRAMA DE PÓS-GRADUAÇÃO EM EDUCAÇÃO PROFISSIONAL E TECNOLÓGICA**

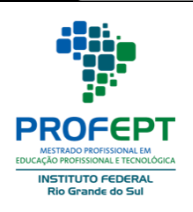

# **RODRIGO BONADIMAN ZANATTA**

**PRODUTO EDUCACIONAL:** *WIKI* **PROPPI**

**Porto Alegre 2019**

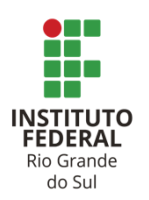

## **INSTITUTO FEDERAL DO RIO GRANDE DO SUL**

Autarquia criada pela Lei n° 11.892 de 29 de Dezembro de 2008

# **PROGRAMA DE PÓS-GRADUAÇÃO EM EDUCAÇÃO PROFISSIONAL E TECNOLÓGICA**

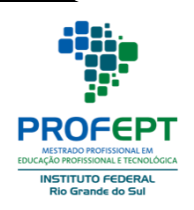

# **RODRIGO BONADIMAN ZANATTA**

## *WIKI* **PROPPI**

Produto Educacional apresentado ao Programa de Pós-graduação em Educação Profissional e Tecnológica, ofertado pelo Instituto Federal do Rio Grande do Sul, como requisito parcial para obtenção do título de Mestre em Educação Profissional e Tecnológica.

Orientadora: Prof. Dra. Cibele Schwanke

**Porto Alegre 2019**

Dados Internacionais de Catalogação na Publicação (CIP)

Z27w Zanatta, Rodrigo Bonadiman. Wiki Proppi . / Rodrigo Bonadiman Zanatta; coautora: Cibele Schwanke – Porto Alegre: 2020. ISBN: 978-65-86734-30-0

Recurso Digital: Formato [ebook]

Produto Educacional (Mestrado) – Instituto Federal de Educação, Ciência e Tecnologia do Rio Grande do Sul – Campus Porto Alegre. Mestrado Profissional em Educação Profissional e Tecnológica - PROFEPT. Porto Alegre, 2020. Coautora: Profª Drª. Cibele Schwanke

 1. Educação Profissional e Tecnológica. 2. Wiki. 3. Pesquisa. 4. Inovação. I. Schwanke, Cibele. II. Título.

Ficha Elaborada pelo Bibliotecário Filipe Xerxenesky da Silveira – CRB 10/1497 CDU: 377

Bibliotecário responsável: Filipe Xerxeneski da Silveira – CRB-10/1497

 $\overline{\phantom{a}}$ 

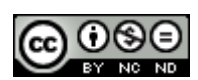

O trabalho "WIKI PROPPI" de Rodrigo Bonadiman Zanatta e Cibele Schwanke está licenciado com uma Licença Creative Commons - [Atribuição-NãoComercial-](http://creativecommons.org/licenses/by-nc-nd/4.0/)[SemDerivações 4.0 Internacional.](http://creativecommons.org/licenses/by-nc-nd/4.0/)

# **LISTA DE FIGURAS**

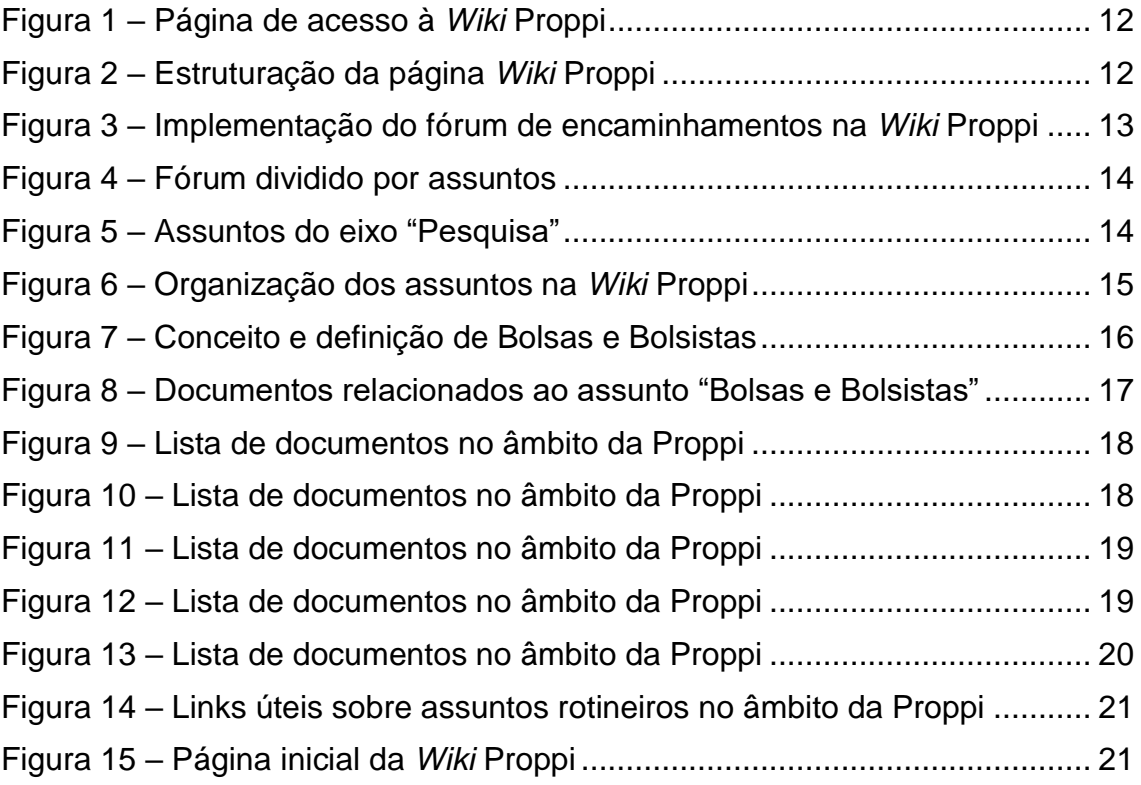

# **SUMÁRIO**

1 *WIKI* PROPPI – [PRODUTO EDUCACIONAL6](#page-5-0) [2 POR QUE A FERRAMENTA](#page-8-0) *WIKI?*9 [3 CONSTRUÇÃO COLETIVA DA](#page-10-0) *WIKI* PROPPI11 [3.1 DA ORGANIZAÇÃO DA](#page-11-0) *WIKI* PROPPI12 [4 CONSIDERAÇÕES FINAIS22](#page-21-0) [REFERÊNCIAS23](#page-22-0)

#### <span id="page-5-0"></span>**1** *WIKI* **PROPPI – PRODUTO EDUCACIONAL**

A proposta da construção da *Wiki Proppi* como PE surge com a necessidade de implementar melhorias no tratamento das informações e conhecimentos de domínio da Pró-Reitoria de Pesquisa, Pós-Graduação e Inovação do IFRS (Proppi) e seus respectivos setores, distribuídos nos dezessete *campi* que compõem a instituição. Atualmente, cinquenta servidores estão alocados nesses setores. É relevante mencionar que essa necessidade de implementar práticas de Gestão do Conhecimento desponta a partir da demanda de gestores desses departamentos.

Devido à estrutura *multicampi* do IFRS, em que suas unidades estão distribuídas geograficamente ao longo de várias regiões do Estado do Rio Grande do Sul, e, também, pela grande quantidade de fluxos de informações, conhecimentos e procedimentos necessários para a realização das atividades, tornou-se indispensável a adoção de uma ferramenta tecnológica para que os envolvidos tenham acesso integral aos conteúdos, sempre que necessário.

Da mesma forma, os resultados obtidos neste estudo evidenciaram a realidade dos setores de Pesquisa, Pós-Graduação e Inovação na instituição. Observou-se a rotatividade de servidores, a recorrência de dúvidas nos mesmos assuntos e a falta de ferramentas tecnológicas que serviriam de repositório e instrumento de compartilhamento de informações e conhecimentos necessários à realização das atividades. Essa realidade possibilitou o entendimento da necessidade de implementação de um instrumento que permitisse a aplicação de práticas de GC.

A implementação da ferramenta *wiki* tem a intenção de facilitar a aplicação de práticas, no sentido de favorecer as fases do processo de GC. Abaixo, são apresentadas as cinco fases que Batista (2012) propõe para serem aplicadas em uma organização pública.

- i) **Identificar o conhecimento** nesse estágio são identificadas as competências e as lacunas de conhecimento da organização. Isso permitirá à instituição adotar uma estratégia para elaborar e implantar a GC.
- ii) **Criar o conhecimento** após perceber as lacunas de conhecimento, essa etapa possibilita a conversão e criação do

novo conhecimento, que pode ser nos níveis individual, de equipe e organizacional.

- iii) **Armazenar o conhecimento** nessa fase, realiza-se o processo de preservação do conhecimento. É imprescindível que sua recuperação seja acessível aos servidores.
- iv) **Compartilhar o conhecimento** a organização deve proporcionar e promover espaços de compartilhamento, incentivar a cultura de compartilhamento, o que possibilita a aprendizagem contínua e a inovação nos processos, produtos e serviços da instituição.
- v) **Aplicar o conhecimento** nesse estágio, faz-se uso do conhecimento convertido e gerado na organização, possibilitando a geração de novos dados, informações e conhecimentos que serão aplicados novamente, alimentando o ciclo da GC.

A construção colaborativa da tecnologia *wiki* apresenta-se como PE implementado neste trabalho de mestrado e apresentado neste documento. De acordo com o Documento da Área de Ensino da Capes (2017)<sup>1</sup>, os produtos educacionais, desenvolvidos em Programas de Mestrados Profissionais, devem ter caráter educativo a quem são aplicados.

O Mestrado Profissional em Educação Profissional e Tecnológica (ProfEPT) é um Programa de Pós-graduação (PPG) vinculado à Área de Ensino da Capes e tem como objeto

> [...] a mediação do conhecimento em espaços formais e não formais de ensino e, como principal objetivo, o processo de formação de mestres e doutores através da construção de conhecimento científico sobre este processo e sobre fatores de caráter micro e macro estrutural que nele interferem. A Área de Ensino é, portanto, uma Área essencialmente de pesquisa translacional, que busca construir pontes entre conhecimentos acadêmicos gerados em educação e ensino, para sua aplicação em produtos e processos educativos na sociedade. (CAPES. DOCUMENTO DE ÁREA - Ensino<sup>2</sup>. 2017, p. 3)

Devido à sua característica inerente de fazer essa ligação entre os conhecimentos acadêmicos e sua prática na sociedade, os PPG profissionais vinculados à Área de Ensino possuem a obrigatoriedade da apresentação, ao final, de um produto educacional aplicado e validado ao final da pesquisa.

1

Disponível em [<http://capes.gov.br/avaliacao/sobre-as-areas-de](http://capes.gov.br/avaliacao/sobre-as-areas-de-avaliacao/76-dav/caa4/4670-ensino)[avaliacao/76-dav/caa4/4670-ensino>](http://capes.gov.br/avaliacao/sobre-as-areas-de-avaliacao/76-dav/caa4/4670-ensino). Acesso em 29/05/2019.

Disponível em [<http://capes.gov.br/avaliacao/sobre-as-areas-de](http://capes.gov.br/avaliacao/sobre-as-areas-de-avaliacao/76-dav/caa4/4670-ensino)[avaliacao/76-dav/caa4/4670-ensino>](http://capes.gov.br/avaliacao/sobre-as-areas-de-avaliacao/76-dav/caa4/4670-ensino). Acesso em 29/05/2019.

A implementação da *Wiki* Proppi na Educação Profissional e Tecnológica (EPT) encontra amparo e correspondência em suas bases conceituais que preconizam o trabalho como princípio educativo. Ramos (2004) afirma que o ser humano produz a sua realidade e, dessa forma, pode dela se apoderar e transformar. A característica de construção do conhecimento por meio de um ambiente *wiki* favorece esse fundamento. Dessa forma, entende-se que:

> O conhecimento é produzido socialmente pela apreensão e compreensão das relações que constituem e estruturam a realidade concreta. O conhecimento produzido é a síntese que representa o concreto, produzida coletivamente pela intervenção dos seres humanos nesta realidade, por meio do trabalho das mais diferentes naturezas. (PACHECO, 2015, p. 29 )

A premissa da possibilidade da construção coletiva também está alinhada ao pressuposto da formação humana integral, apresentada por Ciavatta (2005) e Araújo e Frigotto (2015), em oposição à formação unilateral, uma vez que a essência do ser humano e a sua existência se dá pelo trabalho. Dessa forma, devemos entender o trabalho não somente como uma prática econômica, mas também no seu sentido ontológico.

#### <span id="page-8-0"></span>**2 POR QUE A FERRAMENTA** *WIKI?*

Corrêa (2004) reconhece a importância do conhecimento individual, mas afirma que o enriquecimento do conhecimento de uma organização se dá pela troca de experiências, ideias, opiniões, discussões e debates. Nesse sentido, é pertinente pensar na principal característica de um ambiente *wiki* – a construção coletiva. É na coletividade de sua estruturação que esse instrumento realça suas principais potencialidades.

De fato, pode-se caracterizar os ambientes *wikis,* segundo Schons (2008), como páginas abertas da *web* que permitem a colaboração e interatividade de seus usuários. O autor ainda destaca que, na literatura, diversos autores descrevem essa ferramenta como uma tecnologia de fácil utilização, com ênfase na potencialização da interatividade e que viabiliza o aprendizado por meio da reflexão coletiva.

Segundo Cole (2009), a virtude dos ambientes *wikis* está na possibilidade de seus usuários poderem ser, também, editores e não somente consumidores de informação. Essa perspectiva, segundo o autor, permite criar conteúdo novo a partir da combinação de conteúdo novo com o material existente no *wiki*.

No caso em tela, a escolha da ferramenta *wiki* para dar suporte às práticas de GC encontra dois vieses complementares. Primeiro, devido à demanda por melhorias ter surgido dos servidores, considerou-se implementar uma ferramenta com características de interação e colaboração. De acordo com Abegg *et al.* (2016), o ambiente *wiki* incentiva a colaboração dos usuários, pois proporciona a possibilidade de realização de trabalho coletivo.

Outra característica inerente às *wikis* é que nunca assumirão a condição de ferramenta finalizada e sua construção será contínua, enquanto for utilizada. Desse modo, o desafio que se coloca aos usuários em geral e, em maior grau,aos gestores, pode ser equiparado ao que Batista (2012) coloca como motivos responsáveis pelo sucesso da GC, liderança e tecnologias. A primeira, encampada pelos gestores, a fim de evitar a descontinuidade do trabalho e, ao mesmo tempo, estimular as iniciativas de práticas de GC e, a última, diz respeito às tecnologias que viabilizam e aceleram os processos de GC.

No caso da disponibilidade das tecnologias, outro fator que endossou a escolha do ambiente *wiki* foi a possibilidade de habilitar a ferramenta na

plataforma *wordpress<sup>3</sup> ,* mesmo sistema que gerencia os conteúdos do sítio da Reitoria do IFRS. Dessa forma, além de dispor desse instrumento gratuitamente, a mesma dispõe dos padrões de segurança e *backup* atribuídos aos conteúdos do IFRS, que se encontram no sítio*.* 

 $\mathbf{3}$ <sup>3</sup> *Wordpress* é um Sistema de Gerenciamento de Conteúdo que permite que seus usuários criem páginas eletrônicas *online* sem grandes conhecimentos de programação.

## <span id="page-10-0"></span>**3 CONSTRUÇÃO COLETIVA DA** *WIKI* **PROPPI**

O processo de construção da *Wiki* Proppi<sup>4</sup> seguiu etapas com o objetivo de contemplar e viabilizar as cinco práticas de GC citadas acima e passou por dois momentos de avaliação:

1º - Um Grupo de Trabalho (GT) formado por 12 servidores, incluindo o autor; 2º - Os setores de Pesquisa, Pós-Graduação e Inovação do IFRS tiveram acesso liberado para uso da ferramenta.

Priorizou-se, na escolha do GT, mesclar servidores alocados a mais tempo nos setores com servidores que ingressaram mais recentemente. Compuseram o GT servidores de três *campi* e da Pró-Reitoria de Pesquisa, Pós-Graduação e Inovação do IFRS.

Os encontros presenciais com os servidores seguiu um roteiro, quando foram apresentados os resultados parciais da pesquisa, justificando a necessidade de implantação de práticas de GC por meio de uma ferramenta tecnológica colaborativa. Os servidores foram apresentados ao esboço da ferramenta *wiki*, que viria a ser o ambiente para aplicação dessas práticas.

Após o encontro, os servidores foram convidados a responder um questionário quando puderam expor suas impressões, sugestões e desafios para a implementação da ferramenta. A seguir, será relatada a elaboração da ferramenta, com base nas sugestões do GT.

A ferramenta *Wiki* Proppi está disponível no endereço [<https://wiki.ifrs.edu.br/>](https://wiki.ifrs.edu.br/) (Figura 1), nos mesmos domínios do sítio do IFRS. Devido à especificidade de seu conteúdo e ao propósito de sua criação, o ambiente está disponível somente aos setores de Pesquisa, Pós-Graduação e Inovação do IFRS.

1

<sup>4</sup> O processo detalhado da construção da ferramenta encontra-se na dissertação apresentada ao Programa de Pós-graduação em Educação Profissional e Tecnológica - ProfEPT, ofertado pelo *Campus* Porto Alegre do Instituto Federal do Rio Grande do Sul, como parte dos requisitos para a obtenção do título de Mestre em Educação Profissional e Tecnológica, referente à pesquisa intitulada "Gestão do Conhecimento no âmbito da Pesquisa, Pós-graduação e Inovação do IFRS: contribuições de uma ferramenta tecnológica colaborativa".

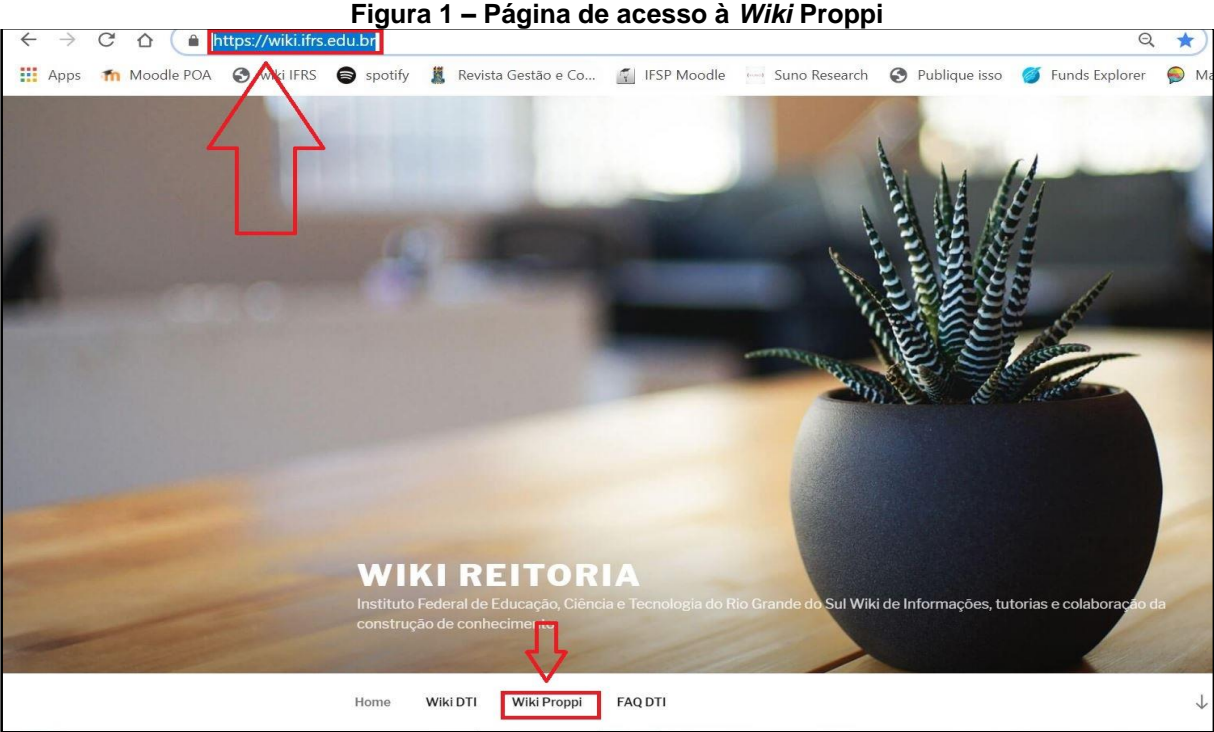

Fonte: Disponível em: [<https://wiki.ifrs.edu.br/>](https://wiki.ifrs.edu.br/). Acesso em jun. 2019.

# <span id="page-11-0"></span>**3.1 DA ORGANIZAÇÃO DA** *WIKI* **PROPPI**

A organização estrutural da *Wiki* Proppi foi configurada e ajustada conforme as demandas manifestadas pelo GT durante o processo de construção. A Figura 2 apresenta as cinco abas que compõe a página da ferramenta.

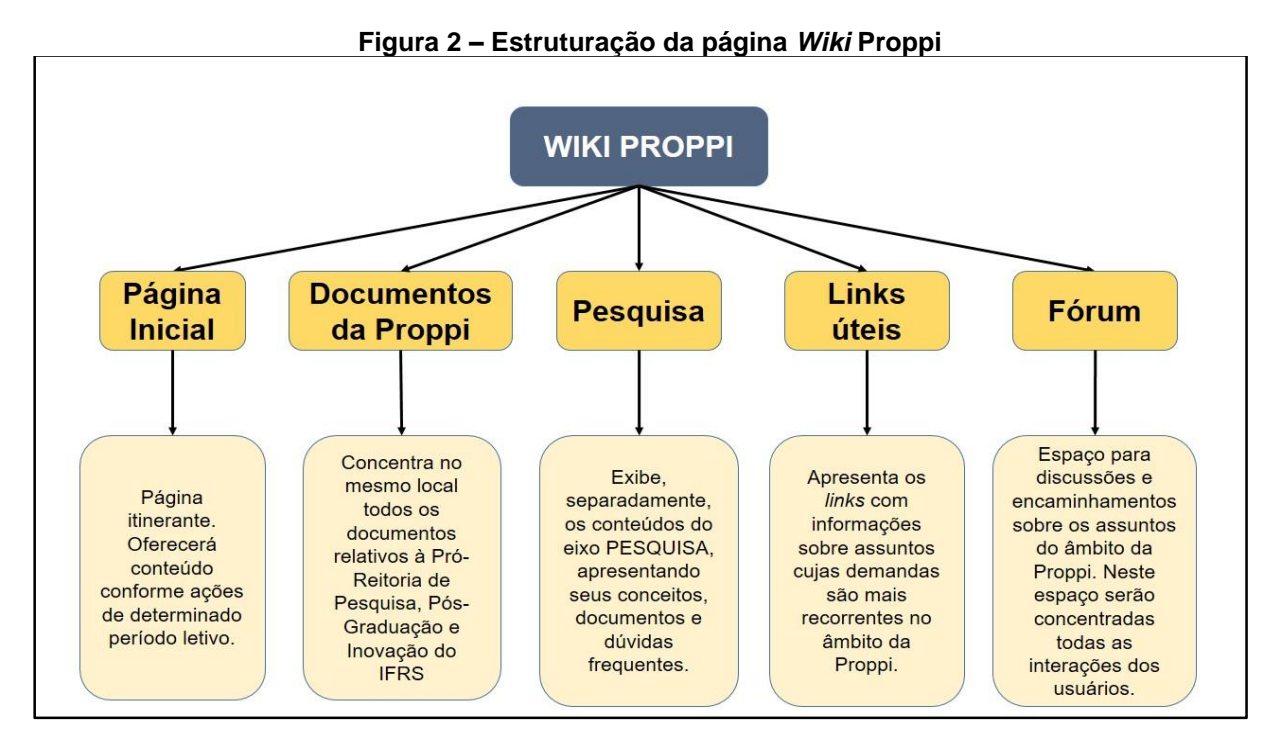

Fonte: Autoria própria, 2019.

As sugestões do GT foram de suma importância para a construção do ambiente *wiki,* pois levou-se em consideração as necessidades reais de quem realiza, de fato, as atividades inerentes aos setores envolvidos nesta pesquisa. Uma das sugestões do GT foi que a ferramenta apresentasse os mesmos padrões de apresentação dos conteúdos do sítio do IFRS, abriu-se uma demanda ao setor de Comunicação da Reitoria, que colaborou com os ajustes de cor, arte e *design* do ambiente *wiki.*

Outra recomendação do GT foi a instalação de um fórum para que as interações entre usuários ficassem concentradas num único local e não dispostas em cada página da *Wiki*. Esse procedimento facilitaria a busca e recuperação de discussões, questionamentos e encaminhamentos. A Figura 3 apresenta o espaço destinado ao Fórum e a Figura 4 mostra que o conteúdo do Fórum foi dividido por assuntos, justamente para facilitar a busca.

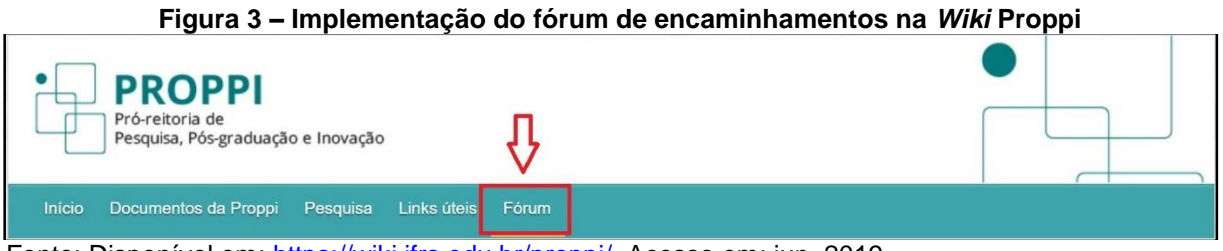

Fonte: Disponível em: [https://wiki.ifrs.edu.br/proppi/.](https://wiki.ifrs.edu.br/proppi/) Acesso em: jun. 2019.

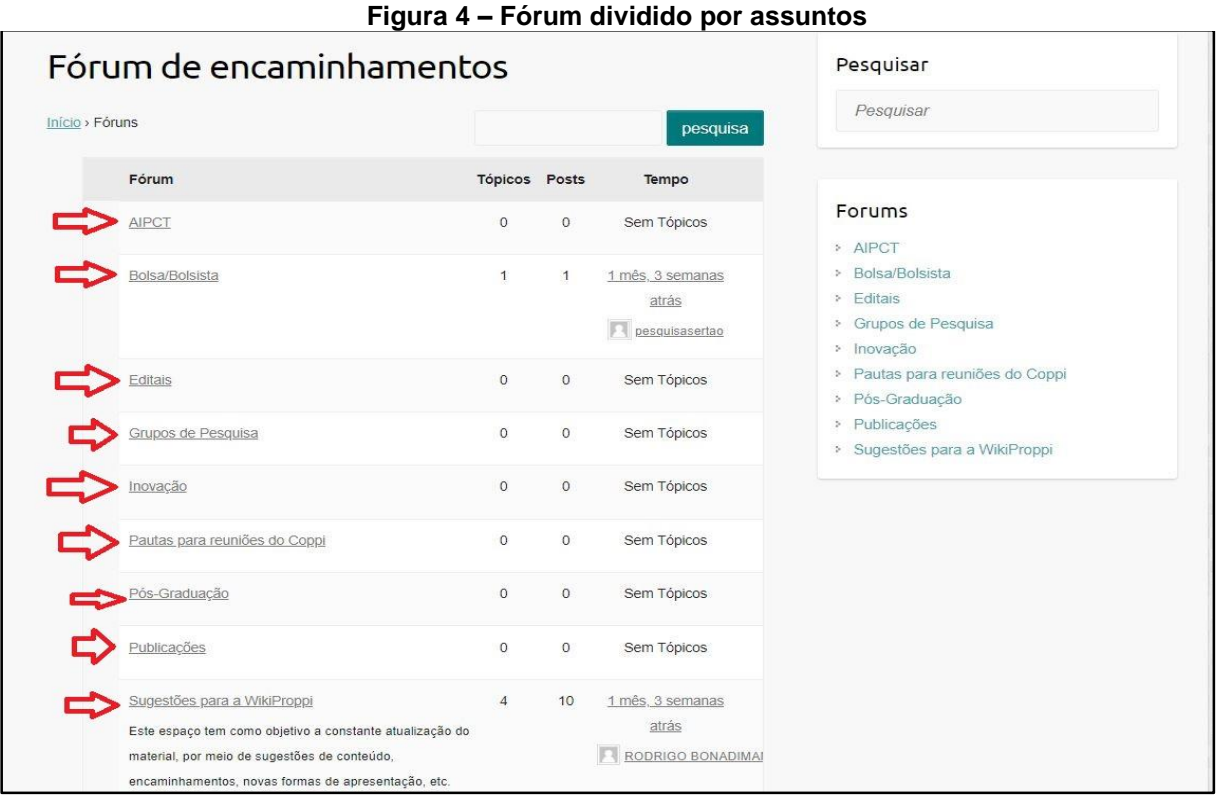

Fonte: Disponível em: [https://wiki.ifrs.edu.br/proppi/.](https://wiki.ifrs.edu.br/proppi/) Acesso em: jun. 2019.

Cabe evidenciar que o espaço em que foi aplicado este trabalho compreende o tripé "Pesquisa", "Pós-Graduação" e "Inovação". No entanto, para fins de validação do Produto Educacional, optou-se por trabalhar apenas o eixo "Pesquisa" (Figura 5). Desse modo, evitou-se o retrabalho demandado pelos ajustes, os quais serão inseridos após o término do trabalho, seguindo o padrão estabelecido.

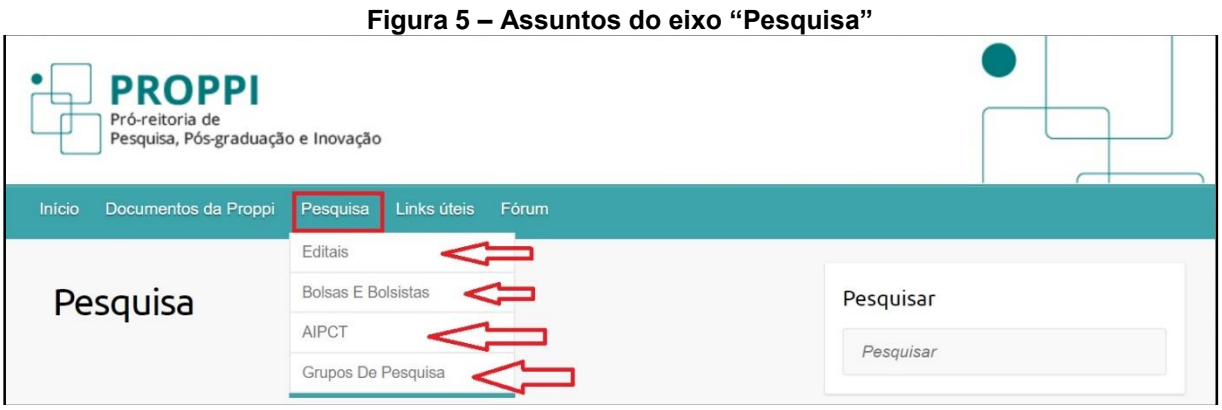

Fonte: Disponível em: [https://wiki.ifrs.edu.br/proppi/.](https://wiki.ifrs.edu.br/proppi/) Acesso em: jun. 2019.

Outra demanda importante do GT foi no tocante à organização e apresentação do conteúdo, de forma a possibilitar uma boa experiência na interação do usuário com a ferramenta. Nesse sentido, decidiu-se que cada assunto, dentro da W*iki,* seguiria um índice conforme apresentado no Quadro 1.

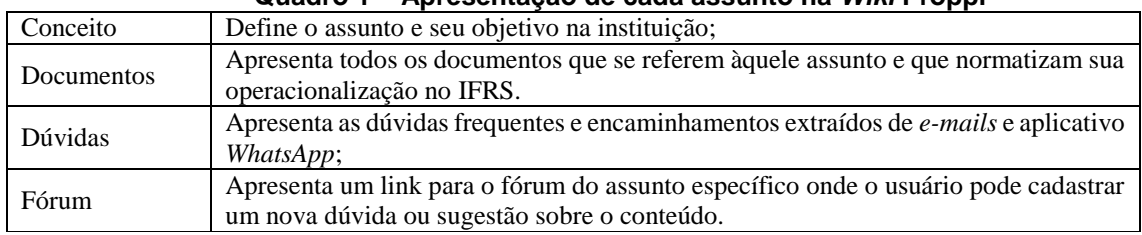

**Quadro 1 – Apresentação de cada assunto na** *Wiki* **Proppi**

Fonte: Autoria própria, 2019.

Para ilustrar a configuração dos assuntos, a Figura 6 exibe como o assunto "Bolsas e Bolsistas" ficou organizado na *Wiki* Proppi.

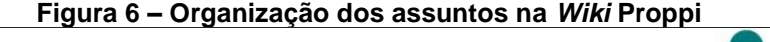

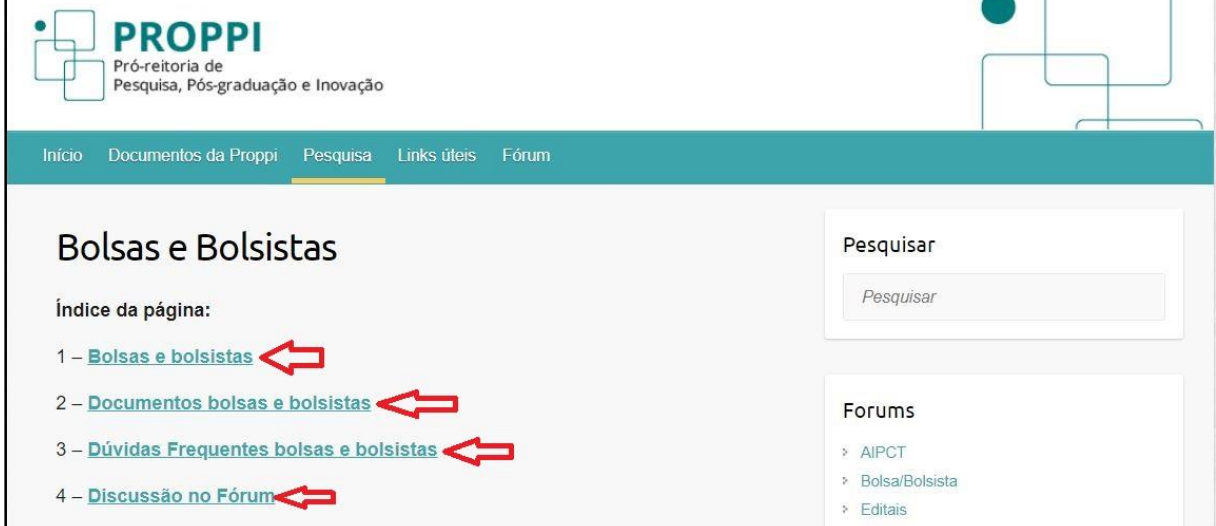

Fonte: Disponível em: [https://wiki.ifrs.edu.br/proppi/.](https://wiki.ifrs.edu.br/proppi/) Acesso em: jun. 2019.

Cada item do índice da página "Bolsas e Bolsistas", e das demais, ficou organizado por meio de *links* para permitir a visualização de todo o conteúdo disposto na página e, com isso, facilitar a busca dos usuários.

No índice "1" de cada item da aba "Pesquisa" será apresentado o conceito ou definição do assunto. O objetivo de contextualizar o assunto tem relação com a rotatividade verificada nos setores pesquisados. Isso permite que a *Wiki* Proppi, além da função de repositório, local de armazenamento e compartilhamento, sirva como local de aprendizagem para os servidores ingressantes. A Figura 7 traz os conceitos de "Bolsas e Bolsistas" e, também, informações de como esses conceitos são trabalhados no IFRS.

O objetivo inicial foi que os conteúdos da *Wiki* Proppi pudessem ser apresentados utilizando-se de diversas mídias, como vídeos, apresentações, áudios, etc. No entanto, apenas foi possível a representação textual e de

imagens. Esse impedimento foi reportado ao Setor de Tecnologia da Informação da Reitoria do IFRS para que seja sanado. Até o momento da implementação da ferramenta ainda não havia sido.

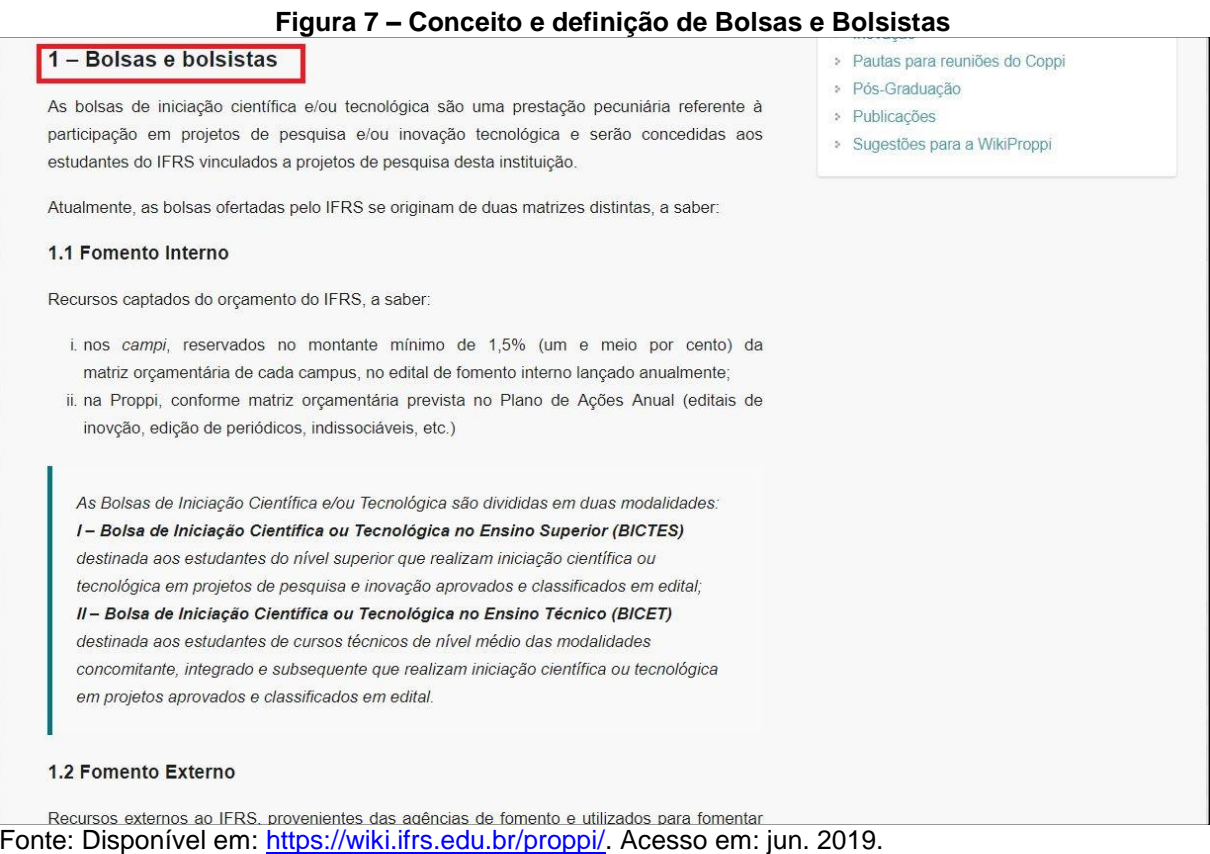

O item "Documentos bolsas e bolsistas" apresenta todos os registros legais do IFRS que tratam do assunto em destaque no âmbito da Pró-Reitoria de Pesquisa, Pós-Graduação e Inovação do IFRS. Isso permite facilidade na busca de Instruções Normativas, Resoluções e demais documentos referentes ao assunto em questão (Figura 8). Observa-se que os documentos citados possuem *links* que levam diretamente ao sítio do IFRS<sup>5</sup> , onde se encontram depositados. A vantagem de fazer a busca pelo ambiente *wiki* está na organização e separação de assuntos, o que facilita e torna a busca mais eficiente.

1

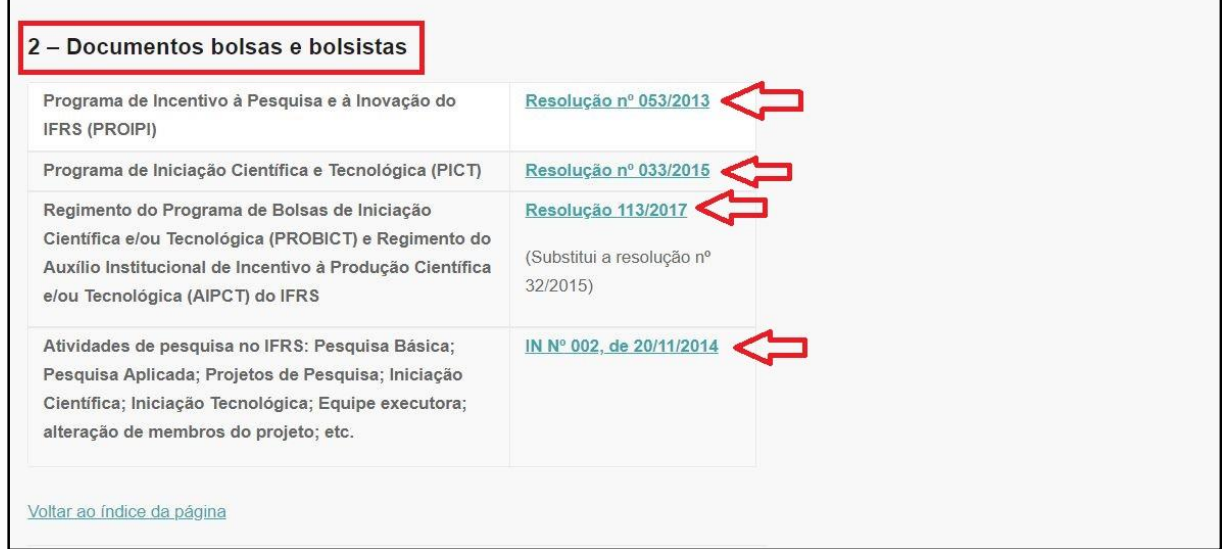

**Figura 8 – Documentos relacionados ao assunto "Bolsas e Bolsistas"**

Fonte: Disponível em: [https://wiki.ifrs.edu.br/proppi/.](https://wiki.ifrs.edu.br/proppi/) Acesso em: jun. 2019.

O item "Dúvidas Frequentes - bolsas e bolsistas" apresenta as dúvidas recorrentes e seus respectivos encaminhamentos, identificadas na análise de *emails* e aplicativo de mensagens *WhatsApp* (Figura 9). O objetivo desse espaço é formar um banco de conhecimentos para futuras consultas sobre processos, fluxos e experiências.

A orientação aos usuários é que todas as contribuições ou dúvidas que não estejam relatadas nas perguntas frequentes devam ser realizadas no Fórum, onde serão discutidas, validadas e encaminhadas para a página específica conforme assunto. Dessa forma, possibilita-se a organização do local das discussões e encaminhamentos e permite, de forma facilitada, o acompanhamento.

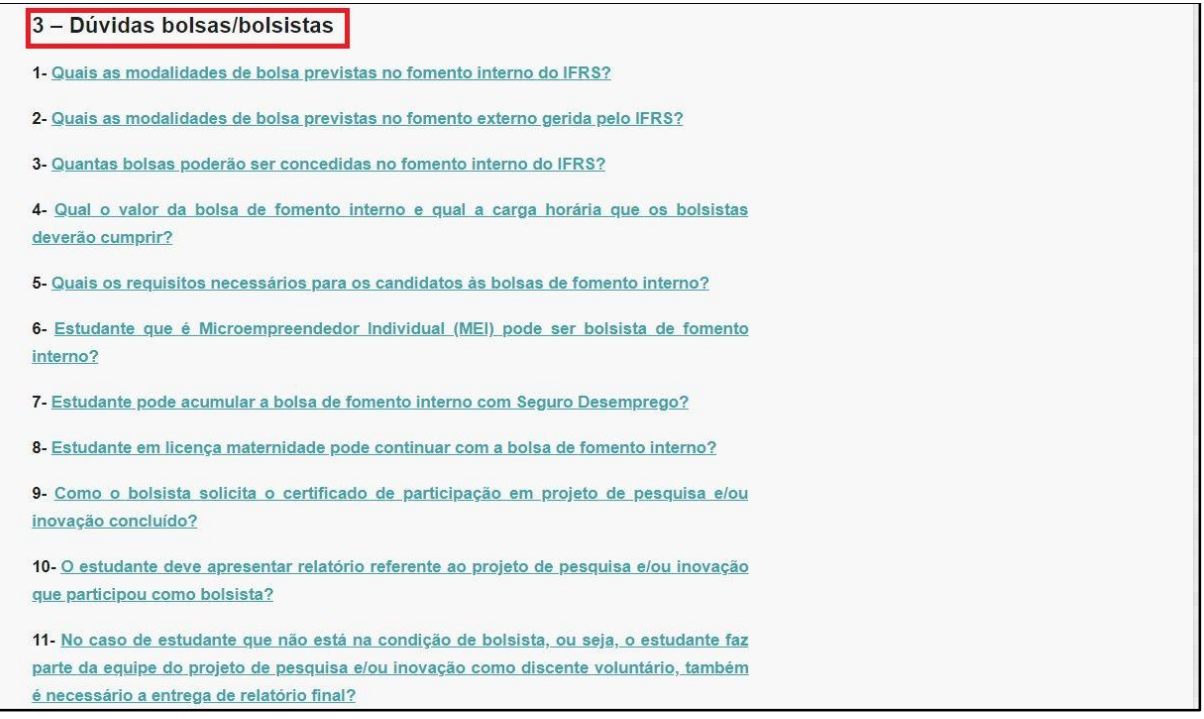

Figura 9 – Lista de documentos no âmbito da Proppi

Além dos documentos figurarem separados por assunto, também foi disponibilizada uma aba que possibilita visualizar todos os documentos

publicados, cujos assuntos são do âmbito da Proppi (Figuras 10, 11, 12 e 13).

**PROPPI** -<br>Pró-reitoria de<br>Pesquisa, Pós-graduação e Inovação Documentos da Proppi Pesquisar Documentos da Proppi Pesquisar Neste espaço, listamos o rol de documentos que norteiam as atividades relacionadas à Pesquisa, Pós-graduação e Inovação do IFRS: Forums Criam políticas e programas<br>que direcionam as ações da **Resoluções** (Consup) > AIPCT **PROPPI** » Bolsa/Bolsista > Editais Instruções Normas disciplinares que<br>deverão ser adotadas para<br>concretizar as ações da <sup>5</sup> Grupos de Pesquisa **Normativas** » Inovação » Pautas para reuniões do Coppi (PROPPI/COPPI) **PROPPI** > Pós-Graduação » Publicações Concretização das ações **Editais** > Sugestões para a WikiProppi fomentadas (PROPPI/COPPI)

Figura 10 – Lista de documentos no âmbito da Proppi

Fonte: Disponível em: [https://wiki.ifrs.edu.br/proppi/.](https://wiki.ifrs.edu.br/proppi/) Acesso em: jun. 2019.

Figura 11 – Lista de documentos no âmbito da Proppi

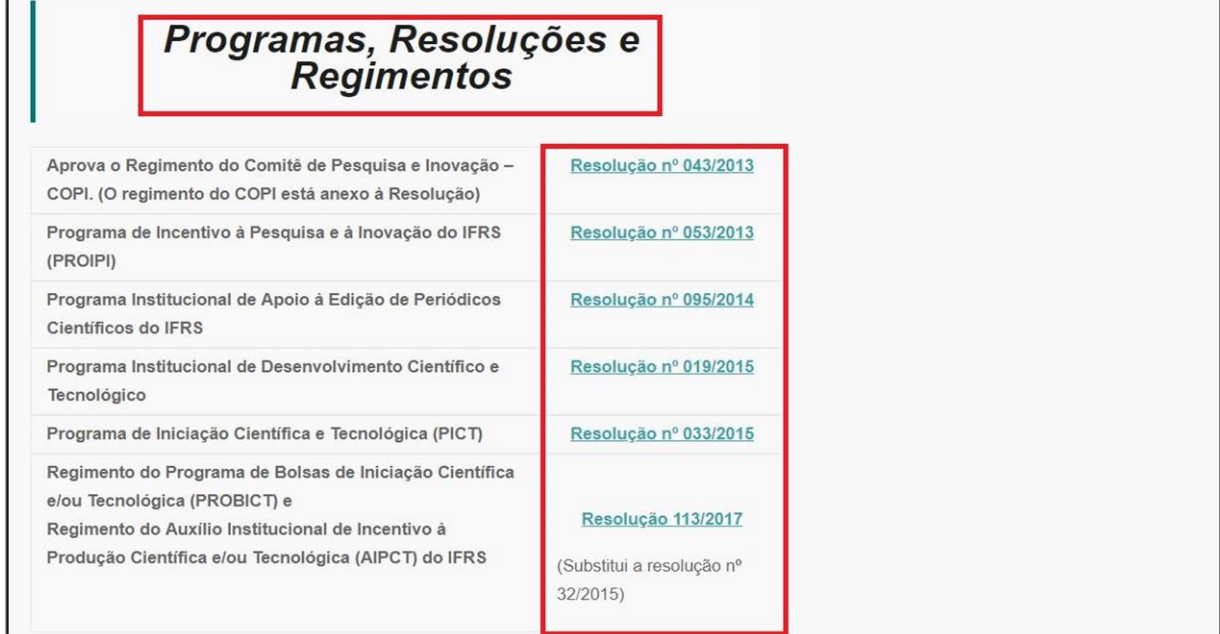

Fonte: Disponível em: [https://wiki.ifrs.edu.br/proppi/.](https://wiki.ifrs.edu.br/proppi/) Acesso em: jun. 2019.

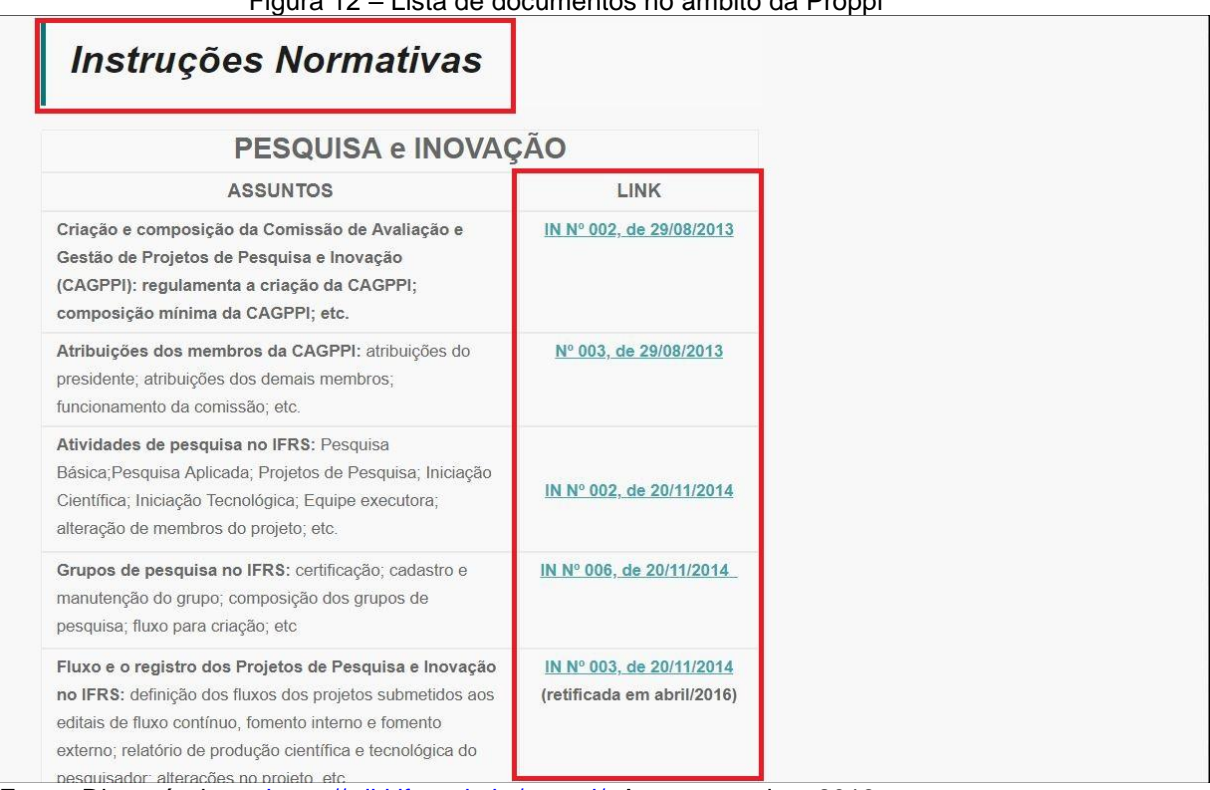

Figura 12 – Lista de documentos no âmbito da Proppi

Fonte: Disponível em: [https://wiki.ifrs.edu.br/proppi/.](https://wiki.ifrs.edu.br/proppi/) Acesso em: jun. 2019.

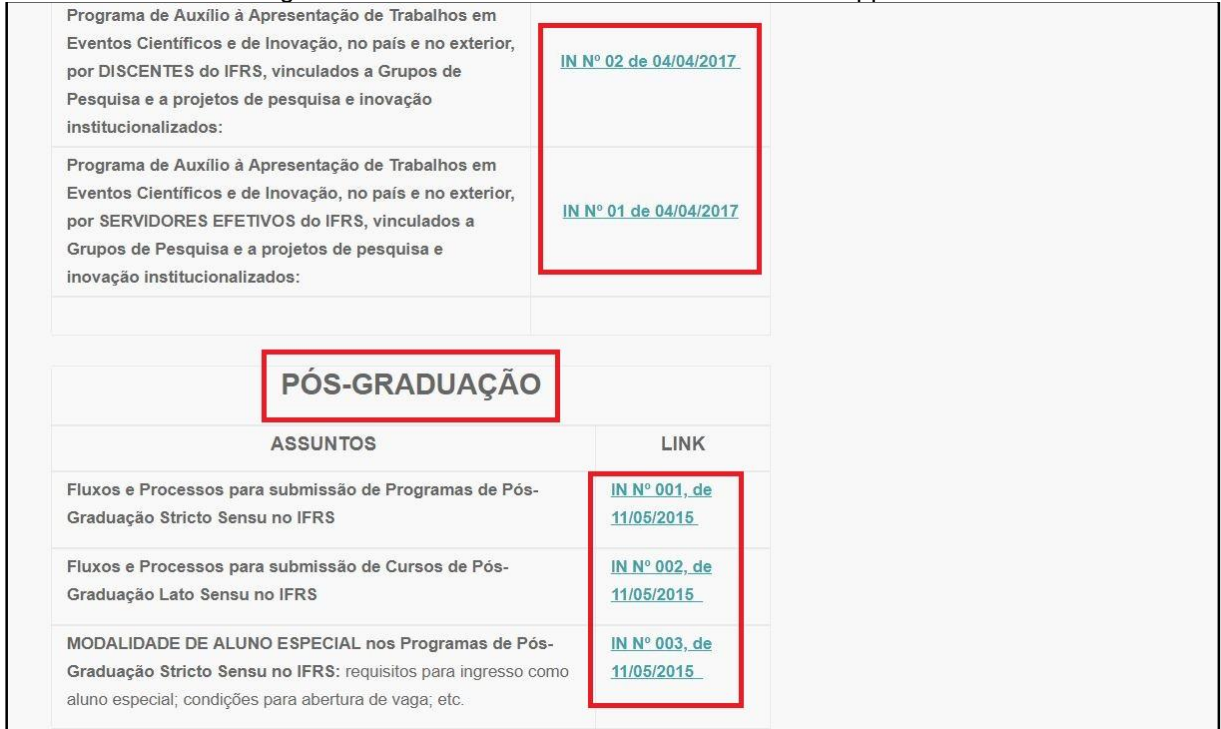

Figura 13 – Lista de documentos no âmbito da Proppi

Fonte: Disponível em: [https://wiki.ifrs.edu.br/proppi/.](https://wiki.ifrs.edu.br/proppi/) Acesso em: jun. 2019.

Outra demanda identificada e incluída na barra de menus da *Wiki* Proppi foi a aba "*Links* úteis" (Figura 14), com o objetivo de facilitar a busca recorrente por informações sobre assuntos rotineiros questionados via *e-mails* e aplicativo de mensagens *WhatsApp*. Outros *links* poderão ser adicionados conforme a necessidade dos usuários.

Considere-se, como exemplo, o *link* "Fomento Externo (Projetos e bolsistas)". O gerenciamento das bolsas de pesquisa e inovação, distribuídas via agências de fomento externo<sup>6</sup>, é realizado na sua totalidade pela Proppi. Dessa forma, todas as informações sobre bolsistas e projetos de pesquisa e/ou inovação estão centralizadas na Pró-Reitoria. Assim, quando um *campus*  percebe a necessidade de recolher informações sobre seus alunos, bolsistas de fomento externo, faz contato através de *e-mails*, aplicativo de mensagens ou telefone. Com a inclusão de uma planilha compartilhada e seu respectivo *link,*  disposto no ambiente *wiki,* a busca torna-se facilitada e o processo mais eficiente.

1

<sup>6</sup> Atualmente, o IFRS dispõe de cotas de bolsas de iniciação científica e tecnológica das agências de fomento do Conselho Nacional de Desenvolvimento Científico e Tecnológico - CNPq e da Fundação de Amparo à pesquisa do Estado do Rio Grande do Sul - FAPERGS.

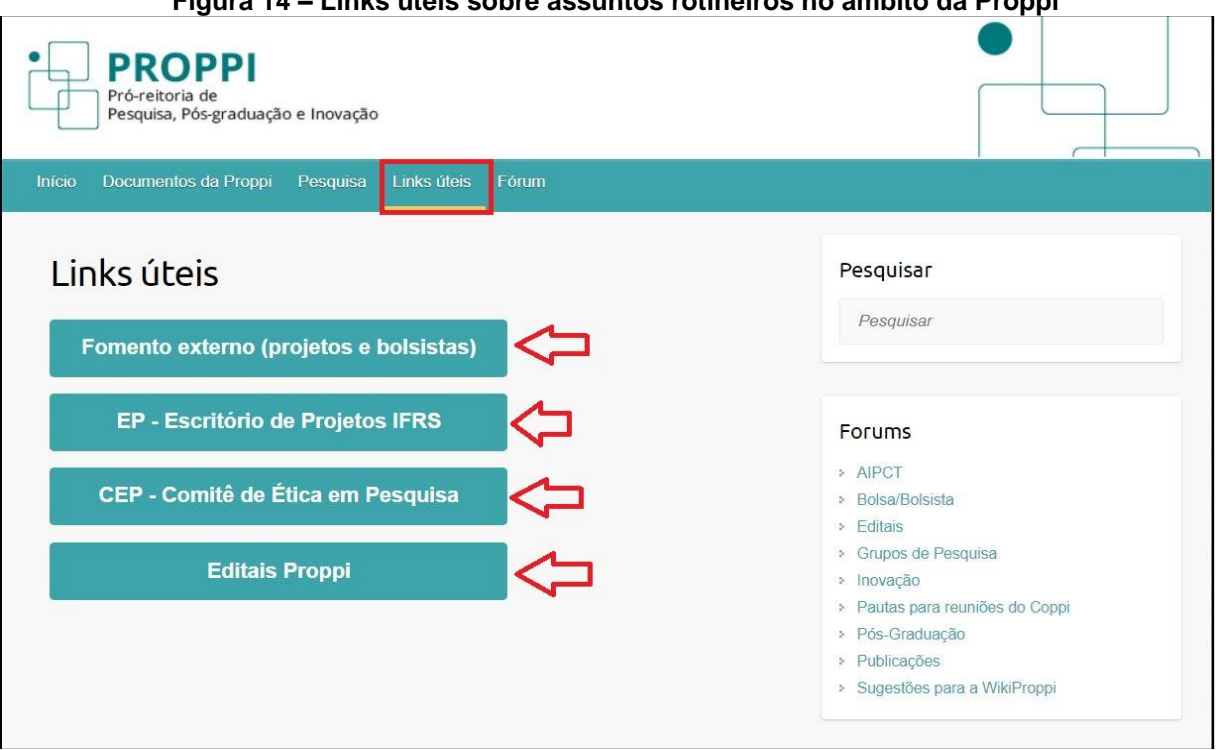

**Figura 14 – Links úteis sobre assuntos rotineiros no âmbito da Proppi**

Por fim, a página inicial da *Wiki* Proppi apresenta as orientações de uso do ambiente e sugere rotatividade de assuntos ao longo do ano letivo, priorizando as demandas específicas dos setores, conforme calendário das ações da Pesquisa, Pós-Graduação e Inovação do IFRS. A Figura 15 apresenta a configuração atual da página inicial da *Wiki* Proppi.

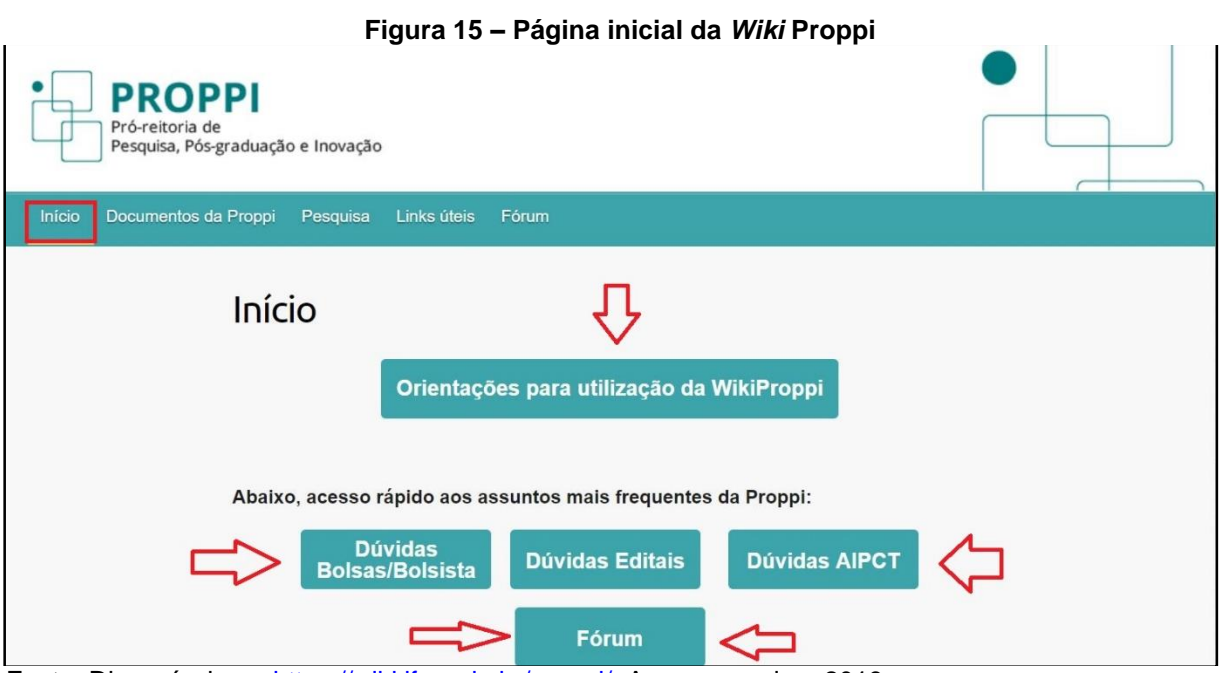

Fonte: Disponível em: [https://wiki.ifrs.edu.br/proppi/.](https://wiki.ifrs.edu.br/proppi/) Acesso em: jun. 2019.

Fonte: Disponível em: [https://wiki.ifrs.edu.br/proppi/.](https://wiki.ifrs.edu.br/proppi/) Acesso em: jun. 2019.

## <span id="page-21-0"></span>**4 CONSIDERAÇÕES FINAIS**

A construção da *Wiki* Proppi, Produto Educacional vinculado à pesquisa intitulada "Gestão do Conhecimento no âmbito da Pesquisa, Pós-graduação e Inovação do IFRS: contribuições de uma ferramenta tecnológica colaborativa", percorreu um caminho metodológico, ancorando-se nos processos de GC, que permitiram sua implementação levando-se em conta as demandas e especificidades do local onde foi aplicado. A partir dos resultados obtidos na pesquisa, percebeu-se que a implementação da ferramenta *wiki* contribuiu na identificação, criação, armazenamento, compartilhamento e aplicação dos conhecimentos inerentes à Pesquisa, Pós-Graduação e Inovação do IFRS.

Percebeu-se que a utilização da ferramenta *wiki* colaborou na sistematização e organização dos conhecimentos intrínsecos a um setor de uma instituição pública, o IFRS. Portanto, estende-se a prerrogativa de que é possível implementar esse instrumento nas mais diversas organizações, respeitadas as particularidades e determinando-se os processos de GC pertinentes ao cenário estabelecido. Dessa forma, abrem-se possibilidades de utilizar-se os melhores conhecimentos disponíveis em qualquer organização, aprimorando produtos, processos e serviços em prol dos cidadãos e, por consequência, da sociedade em geral.

# <span id="page-22-0"></span>**REFERÊNCIAS**

ABEGG, I.; BONORINO, L. S.; SILVA, C. F. A.; ZANINI, A. S. Ferramenta *wiki* como estratégia para interação e mediação do processo ensino- aprendizagem. **XI ANPED SUL**, 2016. Disponível em: http://www.anpedsul2016.ufpr.br/portal/wpcontent/uploads/2015/11/eixo11\_ILSE-ABEGG-LILIANE-SILVEIRA-BONORINO-CRISTHIANE-FERREIRA-ALMEIDA-DA-SILVA-ALESSANDRA-DA-SILVA-ZANINI.pdf. Acesso: jun. 2018.

## BATISTA, F. F. **Modelo de gestão do conhecimento para a administração pública brasileira: como implementar a gestão do conhecimento para produzir resultados em benefício do cidadão**. Brasília: Ipea, 2012.

COLE, M. Using Wiki Technology to Support Student Engagement: Lessons from the Trenches. **Computers & Education**. V. 52, 141-146. 2009. Disponível em: [http://dx.doi.org/10.1016/j.compedu.2008.07.003.](http://dx.doi.org/10.1016/j.compedu.2008.07.003) Acesso em: jun. 2019.

CORRÊA, C. H. W. Comunidades virtuais gerando identidades na sociedade em rede. **Ciberlegenda,** Rio de Janeiro, 13 ed., p. 1–14, 2004.

SCHONS, C. H. A contribuição dos *wiki* como ferramentas de colaboração no suporte à gestão do conhecimento organizacional. **Inf. & Soc.: Est**., v. 18, n. 2, p. 79–91, 2008.

#### PACHECO, E. **Fundamentos político-pedagógicos dos institutos federais: diretrizes para uma educação profissional e tecnológica transformadora.** Natal : IFRN, 2015. Disponível em:

https://memoria.ifrn.edu.br/bitstream/handle/1044/1018/Fundamentos%20Poli% CC%81tico-Pedago%CC%81gicos%20dos%20Institutos%20Federais%20- %20Ebook.pdf?sequence=1&isAllowed=y. Acesso: jul. 2019.